God Mode Launcher PC/Windows

# [Download](http://evacdir.com/methodology/lounging.oddities?R29kIE1vZGUgTGF1bmNoZXIR29=pugs&skated=&ZG93bmxvYWR8dHIzWW5kMmJueDhNVFkxTkRVMU9UY3dNbng4TWpVM05IeDhLRTBwSUhKbFlXUXRZbXh2WnlCYlJtRnpkQ0JIUlU1ZA=..)

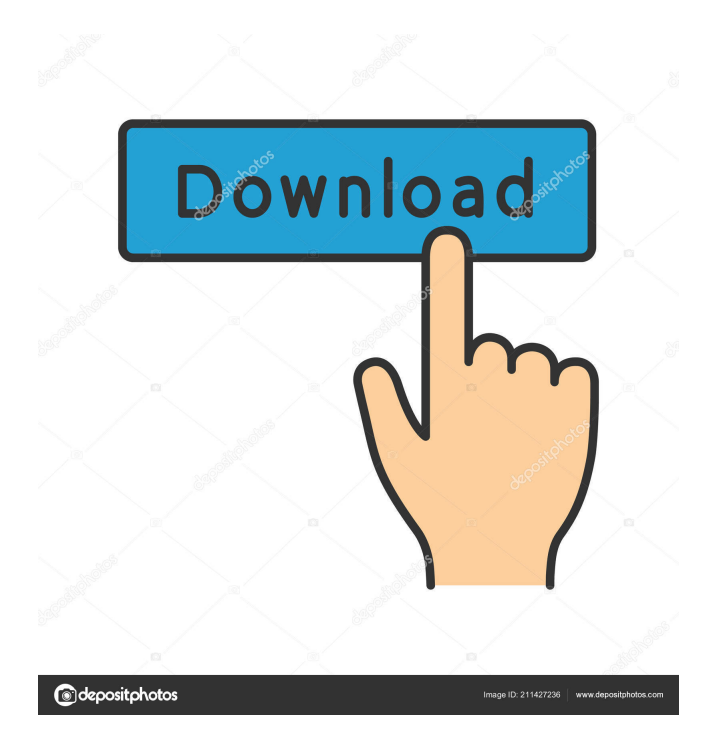

## **God Mode Launcher Full Version 2022 [New]**

It's an incredibly simple, yet useful app that launches God Mode as soon as its executable file is double-clicked. The installation process is quick and easy. The only thing worth nothing is that.NET Framework must be installed or the app won't work properly. Since the software framework is built into Windows, you just have to make sure it's enabled. There is no graphical interface involved. As soon as you execute God Mode Launcher Crack Mac, the tool opens the Windows features in the file browser, in a category called "All Tasks". The tools are grouped in AutoPlay, BitLocker Drive Encryption, Color Management, Credential Manager, Date and Time, Devices and Printers, and so on. There are 274 items in Windows 7, 251 items in Windows 8.1 and 206 items in Windows 10. You can add and remove tools from the list using a number of shortcuts. It's not possible to change the order of the items, however. When Windows starts up, the "Access All Features" option will be disabled. A new tool will not be added to the list. It's best to remove it once you're done with it, since it can easily be accidentally re-added if you try to open it again. It's easy to access God Mode from the Start menu. Simply start typing the letters "God". The "Access All Features" option will be highlighted. Press Enter to open the tool, or press Ctrl+F to search for the feature. When you find it, simply click to open it. As a child, I loved the idea of visiting places to see how other kids lived. The magic of it all was the interaction with children. I had friends but my closest buddies were the kids who lived in the neighborhoods. While browsing the internet, I came across an article that highlighted the importance of gathering info about your target audience. The article referenced this post, and it's a pretty good list of important questions to ask when starting a product or service business. How are you receiving your customers? Do you advertise your products or services? Will people need to interact with your service or product before they buy? How long does it take for a customer to become a customer? Do you have a competitive advantage? This post points out the importance of gathering as much information about your customers as possible. It could also be a great sales pitch. For example, a car repair shop can use these data to their advantage. They can contact the customer and offer

## **God Mode Launcher Crack+ Free License Key Free [March-2022]**

KEYMACRO is a utility for Windows 10 that allows you to record keystrokes and mouse clicks and then replay them at a later date. The application doesn't show any interface. Instead, you can use it by right-clicking any empty area on the desktop, and choose to Start Recording. You can also pause, stop, record, resume and stop recording manually. Moreover, you can view the recorded keystrokes and mouse clicks in two different ways. First, you can open them in a text editor or open a folder in your hard drive and drag and drop the log file into it. The other option is that you can see the log file right on your desktop in a similar way to how you can watch an MP3 player play tracks. The log file is saved in a specific folder and can be easily extracted. However, there are some issues that might affect your file's playback ability. Famous Quotes from Ernest Hemingway: Enjoyed reading Ernest Hemingway quotes? Here we bring you different Quotes from famous personalities. If you liked the quotes presented below, we have the best and the most interesting quotes on other topics: Religions and spirituality, Love, Life, Family, Parenting, Success, Motivation, Happiness, Success, Love, Relationships and other. What Do You Think? Do you have more quotes you would like to share with us? Feel free to share them with us. You can search more videos and find interesting stuff by visiting our site: Don't forget to hit LIKE and SUBSCRIBE to stay updated. 10 best cheap car sound bars for 2019! - Which one is the best? 10 best cheap car sound bars for 2019! - Which one is the best? 10 best cheap car sound bars for 2019! - Which one is the best? And here is a list of the 10 best cheap car sound bars you can buy for your car. These are the best cheap car sound bars that I hope will give you some ideas should you be in need of a new car sound bar. Follow us on

Facebook Follow us on Instagram Best soundbar for a car? SoundZone Q500 vs SoundPlay V750 Best soundbar for a car? SoundZone Q500 vs Sound 1d6a3396d6

#### **God Mode Launcher**

Launch God Mode God Mode, as the name suggests, is an application designed to allow you to access all Windows features without having to go through the lengthy setup process. The package is a classic example of "do one thing, do it very well". The program launches in a folder named "All Tasks" in Windows Explorer. It lists all the features on the taskbar, and each of them has a corresponding icon on the desktop. This is helpful for beginners, as it will tell you what each tool does before you start using it. Windows 8, 8.1, and 10 users will also find a very useful option called "God Mode". Although it's not part of the Windows operating system by default, it's an extremely useful app that allows you to access all Windows features in a single window, organized in six categories: Windows Update, Devices, Printers, Secure Boot, AutoPlay, and User Accounts. God Mode will update its listings to include more Windows features as they become available. In the first version of God Mode, the only option was to use the Start menu. The new version includes a new feature called "Run As Administrator", which is activated through the "More" context menu. When the program is run with administrator privileges, users will have access to all the features in the program, including the ability to disable Windows restrictions. This is important if you want to change the system clock, activate BitLocker, or allow USB devices to be installed. The new God Mode also shows all features in the most relevant category. For example, if the software detects that a Windows 10 device is attached, it will be displayed in the User Accounts category instead of in the Devices category. The new interface is a lot more user-friendly, but it does have its downside. You have to close the window to access it, and it's not always visible. For example, when the start menu is opened, the program shows up behind it. The video presentation below explains more about how God Mode works and what you can do with it. God Mode is an extremely useful Windows tool that allows you to access all tools without the lengthy setup process. It's only available for Windows 7 and 8 users, and it requires the.NET Framework to work. However, if you're a Windows 10 user, the program is included in the operating system by default. All you have to do is open the file Explorer, and you will find all tools in "All Tasks". Read

#### **What's New in the God Mode Launcher?**

'God Mode Launcher is the most powerful and easy-to-use app to launch the hidden Windows features in a simple way. It also has some cool extras like auto-colorization, the ability to autorun and start programs from Windows startup etc.' View the completed Theme Setup for my Store or Customer here: - IT IS A 2 PART ARTICLE. - In Part 1, I explain how I do themes from a Mac. - In Part 2, I describe a few useful apps that will make a theme for you. - After reading this, you will be a pro at applying them to an iPhone or iPad! Don't have an iOS device? No problem! We can do them for you! When I say Theme, I mean it's the look and feel of the whole device. Whether it's the buttons, the backgrounds, the toolbars, the folders, the apps icons, and even the clock face. You should see one theme for your entire phone. But you may notice a problem. Some themes don't look great on all devices. You see the problem: the screen is too big. Or the screen is too small. Or the screen is too different than the device you are trying to apply it to. These are very common issues for iPhone users. If you want a new look, you will have to wait for a larger screen device. Or a device with the same screen size as your current device. Or you could just use a Theme. This article is a tutorial about making a Theme from scratch. It covers how to apply it to a mobile device, to a computer, and to a Mac. If you are not a Mac user and want to theme an iPhone or iPad, these articles will help you: In this tutorial, we will: - Give a basic explanation of how themes work. - Install Sketch on the computer. - Set up Sketch. - Select a theme for Sketch to use. - Select the color scheme for the theme. - Use different apps to build out the theme. - Install the theme on the iPhone or iPad. - Make changes to the theme. - Test the theme.

# **System Requirements For God Mode Launcher:**

Requires latest Windows 10 operating system (Version 1903), DirectX 12 or later, and 2 GB of RAM or higher. Meets requirements for Minimum Specifications The following specifications apply to the Minimum specifications of the game: Meets requirements for DirectX 12 The following DirectX requirements apply to the Minimum specifications of the game: Requires latest Windows 10 operating system (Version 1903), DirectX 12 or later, and 2 GB of

[https://facepager.com/upload/files/2022/06/sWRB3HmZJwZUBwmVK7dJ\\_07\\_7d8a9f944d](https://facepager.com/upload/files/2022/06/sWRB3HmZJwZUBwmVK7dJ_07_7d8a9f944d699fc3f6b65b3ed1bea598_file.pdf) [699fc3f6b65b3ed1bea598\\_file.pdf](https://facepager.com/upload/files/2022/06/sWRB3HmZJwZUBwmVK7dJ_07_7d8a9f944d699fc3f6b65b3ed1bea598_file.pdf) <http://villa-mette.com/?p=8250> <https://thehomeofheroes.org/trng-crack-latest-2022/> <https://jobavenue.net/?p=7706> <http://depotterschaijk.nl/2022/06/07/cryptographic-text-converter-crack-free-april-2022/> <https://confiseriegourmande.be/easynth-foreui-crack-full-version-april-2022/> <https://xn--80aagyardii6h.xn--p1ai/bardecoder-download-2022-new/> https://mentorthis.s3.amazonaws.com/upload/files/2022/06/8Kjn6STA9mDccZaspUPq\_07 [7d8a9f944d699fc3f6b65b3ed1bea598\\_file.pdf](https://mentorthis.s3.amazonaws.com/upload/files/2022/06/8Kjn6STA9mDccZaspUPq_07_7d8a9f944d699fc3f6b65b3ed1bea598_file.pdf) <https://fitadina.com/2022/06/07/flowers-cape-town-crack-full-version/> [https://www.americanchillpodcast.com/upload/files/2022/06/v1F6ILMNHZVpnmP8op78\\_0](https://www.americanchillpodcast.com/upload/files/2022/06/v1F6ILMNHZVpnmP8op78_07_7d8a9f944d699fc3f6b65b3ed1bea598_file.pdf) [7\\_7d8a9f944d699fc3f6b65b3ed1bea598\\_file.pdf](https://www.americanchillpodcast.com/upload/files/2022/06/v1F6ILMNHZVpnmP8op78_07_7d8a9f944d699fc3f6b65b3ed1bea598_file.pdf) [https://hostelbook.pk/upload/files/2022/06/xZDwZHMYodMIh7JTHdJ6\\_07\\_9e68c5ad3431](https://hostelbook.pk/upload/files/2022/06/xZDwZHMYodMIh7JTHdJ6_07_9e68c5ad34314ec3983b6526cbd24a61_file.pdf) [4ec3983b6526cbd24a61\\_file.pdf](https://hostelbook.pk/upload/files/2022/06/xZDwZHMYodMIh7JTHdJ6_07_9e68c5ad34314ec3983b6526cbd24a61_file.pdf) <http://www.antiquavox.it/cash-register-express-0-011-crack-3264bit-latest/> <https://wwthotsale.com/jumble-solve-keygen-full-version/> <https://eqcompu.com/2022/06/07/filebucket-crack-full-product-key-april-2022/> <https://faithsorganics.com/email-this-for-chrome-crack/> <https://www.afaceripromo.ro/panda-preschool-words-crack-x64/> [http://kurtosh-kalach.com/lan-audio-monitor-crack-with-registration-code-download](http://kurtosh-kalach.com/lan-audio-monitor-crack-with-registration-code-download-x64-march-2022/)[x64-march-2022/](http://kurtosh-kalach.com/lan-audio-monitor-crack-with-registration-code-download-x64-march-2022/) <http://purosautossandiego.com/?p=29898> <http://landauer-stimme.de/2022/06/07/net-viewer-lite-crack-x64/>

<http://www.acasi.org/translationcore-crack-free-x64/>